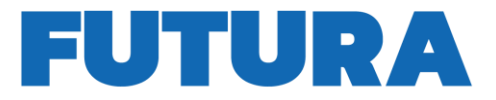

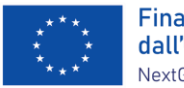

Finanziato dall'Unione europea NextGenerationFU

Ministero dell'Istruzione e del Merito

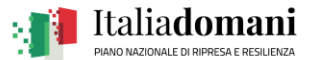

PER L'ITALIA DI DOMANI

ILA SCUOLA

**ISTITUTO COMPRENSIVO STATALE "A. TEDESCHI"**

*Scuola dell'Infanzia "A. Tedeschi" - Scuola dell'Infanzia "A. Barillari" Scuola Primaria "A. Tedeschi" - Scuola - Primaria "N. Carchidi" Scuola Secondaria di I grado "I. Larussa" - ad indirizzo musicale* Via Vittorio Emanuele III n. 34 – Tel. 0963/71031 - Fax 0963/772881- Codice Mecc. VVIC824005 C.F. 96014050791 - Sito web: [www.ictedeschi.edu.it](http://www.ictedeschi.edu.it/) - e-mail: [VVIC824005@istruzione.it](mailto:VVIC824005@istruzione.it) 89822 SERRA SAN BRUNO (VV)

Prot. n. 5441/VIII.1 Serra San Bruno 09/11/2023

Piano nazionale di ripresa e resilienza, Missione 4 – Istruzione e ricerca – Componente 1 – Potenziamento dell'offerta dei servizi di istruzione dagli asili nido alle università – Investimento 3.2 "Scuola 4.0. – Scuole innovative, cablaggio, nuovi ambienti di apprendimento e laboratori", finanziato dall'Unione europea – Next Generation EU – "Azione 1: Next generation classrooms – Ambienti di apprendimento innovativi". TITOLO DEL PROGETTO: VERSO UN FUTURO DIGITALE C.U.P. E34D22007350006

# **CAPITOLATO TECNICO/DISCIPLINARE PROCEDURA ORDINE D'ACQUISTO**

In riferimento al progetto in oggetto il sottoscritto progettista Prof. Vincenzo D'Agostino, incaricato con prot. 3562- VIII.1del 10/07/2023, redige il seguente capitolato d'appalto ed il disciplinare per la procedura relativa alla trattativa diretta per l'acquisto dei dispositivi previsti nel progetto.

# N. 10 MONITOR INTERATTIVO TOUCH 65" 4K

La soluzione dovrà integrare le funzionalità di un monitor touch e di un tablet di grandi dimensioni con sistema operativo Android integrato con gestione della videoconferenza senza sorgenti esterne (no dispositivi esterni, no OPS Android integrati). Il produttore deve certificare il funzionamento e la compatibilità delle apps didattiche direttamente sull'OS Android integrato (es. Google Meet non deve essere aperto come browser in modalità desktop, ma deve essere funzionante la app nativa installata sul sistema Android). Sul sistema Android onboard devono essere presenti di default le piattaforme di videoconferenza più in utilizzo e conosciute (Google Meet, Microsoft Teams, Zoom, Cisco webex) oltre alle piattaforme per la gestione interattiva della classe come Google Workspace for Education e app utili alla didattica innovativa per l'italiano, la matematica e la geometria, con creazione di quiz interattivi da somministrare agli studenti.

Deve essere possibile installare altre app direttamente dallo store abilitato sul monitor interattivo.

Il monitor deve possedere la tecnologia ZeroGap, soluzione che, a differenza dei monitor tradizionali, elimina tutti gli strati di aria tra vetro e pannello LCD, ciò si traduce in una esperienza di scrittura eccezionale, una miglior reattività al tocco ed una resa visiva con meno riflessi, maggior contrasto (HDR) e colori più vivaci. L'applicazione di scrittura proprietaria (a garanzia della perfetta integrazione hardware/software) deve avere il riconoscimento automatico della gestualità ovvero la scrittura con penna, funzione resize con dita e cancellazione con il palmo, senza necessità di selezione preventiva del tool.

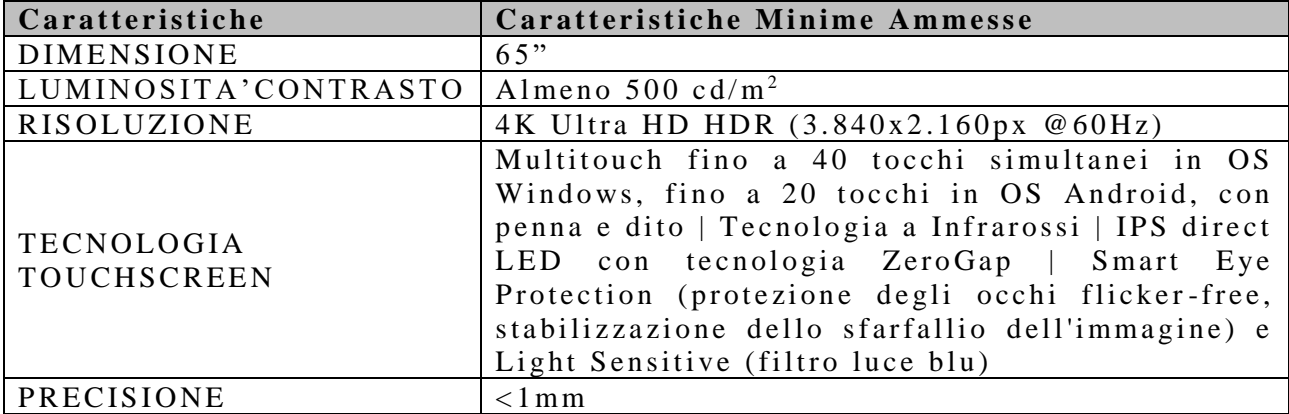

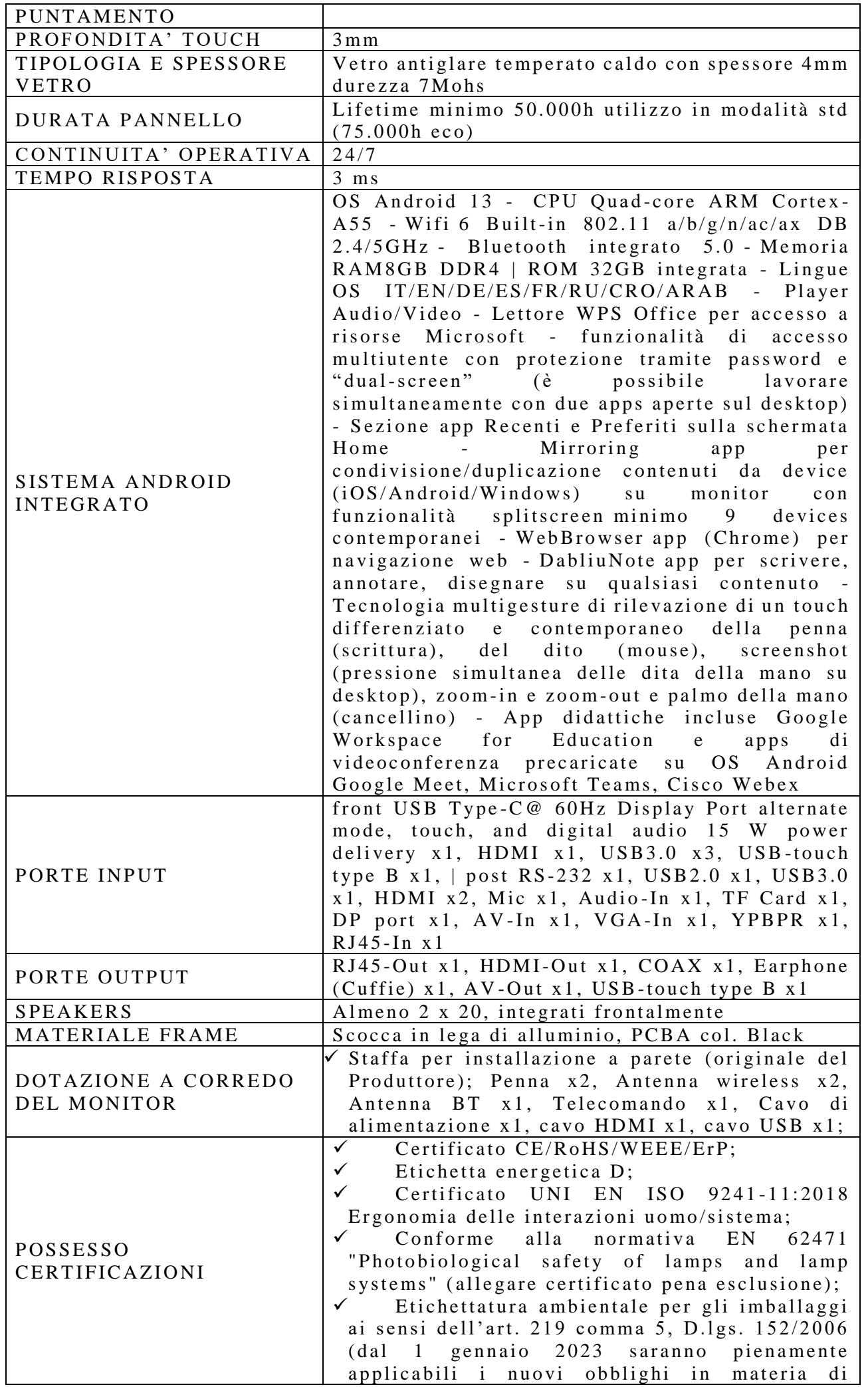

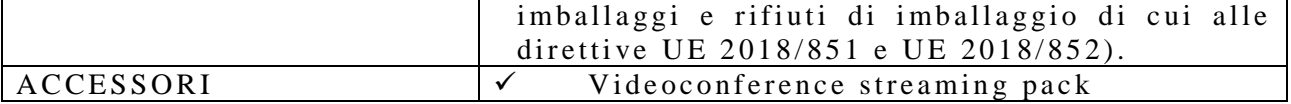

Compresi gli accessori, minuterie e cablaggi per l'installazione e configurazione.

N. 05 SUPPORTO FISSO per monitor fino a 100" portata max 100kg Vesa max 800x400 per installazione a parete in cartongesso

N. 02 TAVOLO INTERATTIVO 43" 4K, tecnologia capacitiva, OS Windows 11 Pro, Intel Core i5-1135G7 11Gen CPU 8G+256G SSD, Wi-Fi. Completo di: gambe per H90 tavolo orizzontale e APP con licenza d'uso 2Y per l'apprendimento della matematica e della lettura con una serie di attività didattiche create e suddivise per materie.

N.02 MICROSCOPIO biologico trinoculare. Illuminazione a LED regolabile, Ingrandimento: 40x-1000x, Tubo aggiuntivo per collegare una fotocamera, Condensatore di Abbe completamente regolabile con diaframma a iride, Tavolino meccanico coassiale di massima precisione, Distanza interpupillare regolabile.

N.02 KIT PER ESPRIMENTI: Le proprietà dell'aria, con esperienze semplici ed efficaci adatte alla scoperta delle proprietà dell'aria.

N.02 KIT PER ESPRIMENTI: Le proprietà dell'acqua, con esperienze semplici ed efficaci adatte alla scoperta delle proprietà dell'acqua.

N.02 KIT PER ESPRIMENTI: La fotosintesi, per rilevare la produzione di carboidrati nei tessuti preposti alla fotosintesi e per raccogliere l'ossigeno prodotto dalla fotosintesi.

N.02 KIT PER ESPRIMENTI: La traspirazione delle piante, per di misurare la velocità con cui le piante assorbono acqua per effetto della traspirazione.

N.02 KIT PER ESPRIMENTI: La Demineralizzazione dell'acqua, per eseguire la demineralizzazione di un campione di acqua, utilizzando delle resine a scambio ionico che eliminano i sali presenti.

N. 02 NOTEBOOK: Cpu Intel i3 1005G1, RAM 8Gb, 256GB SSD, Webcam 2.0 Mpixel, WiFi, Monitor 15.6", Tipologia HD: Full HD, ris. 1920 x 1080, scheda grafica integrata, Microsoft Windows 11 Professional.

N. 02 STAMPANTE 3D. Piastra di costruzione in vetro, Livellamento automatic, fotocamera HD integrata, Ugello ad alta temperature, touch screen, rilevamento filamento, connessione Wi-Fi USB, assemblato 150X150X150mm

N. 02 TAVOLO INTERATTIVO 43" 4K, tecnologia capacitiva, OS Windows 11 Pro, Intel Core i5-1135G7 11Gen CPU 8G+256G SSD, Wi-Fi. Completo di: gambe per H90 tavolo orizzontale e APP con licenza d'uso 2Y per l'apprendimento della matematica e della lettura con una serie di attività didattiche create e suddivise per materie.

N. 02 NOTEBOOK: Cpu Intel i3 1005G1, RAM 8Gb, 256GB SSD, Webcam 2.0 Mpixel, WiFi, Monitor 15.6", Tipologia HD: Full HD, ris. 1920 x 1080, scheda grafica integrata, Microsoft Windows 11 Professional.

N. 02 STAMPANTE 3D. Piastra di costruzione in vetro, Livellamento automatic, fotocamera HD integrata, Ugello ad alta temperature, touch screen, rilevamento filamento, connessione Wi-Fi USB, assemblato 150X150X150mm

N. 02 SW Laboratorio Linguistico Virtuale che non necessita di hardware specifico, ma soltanto di PC e LAN. completo di gestione audio, video, tastiera, mouse, messaggi, file e applicazioni.

# N. 01 MONITOR INTERATTIVO TOUCH 86" 4K

La soluzione dovrà integrare le funzionalità di un monitor touch e di un tablet di grandi dimensioni con sistema operativo Android integrato con gestione della videoconferenza senza sorgenti esterne (no dispositivi esterni, no OPS Android integrati). Il produttore deve certificare il funzionamento e la compatibilità delle apps didattiche direttamente sull'OS Android integrato (es. Google Meet non deve essere aperto come browser in modalità desktop, ma deve essere funzionante la app nativa installata sul sistema Android). Sul sistema Android onboard devono essere presenti di default le piattaforme di videoconferenza più in utilizzo e conosciute (Google Meet, Microsoft Teams, Zoom, Cisco webex) oltre alle piattaforme per la gestione interattiva della classe come Google Workspace for Education e app utili alla didattica innovativa per l'italiano, la matematica e la geometria, con creazione di quiz interattivi da somministrare agli studenti.

Deve essere possibile installare altre app direttamente dallo store abilitato sul monitor interattivo.

Il monitor deve possedere la tecnologia ZeroGap, soluzione che, a differenza dei monitor tradizionali, elimina tutti gli strati di aria tra vetro e pannello LCD, ciò si traduce in una esperienza di scrittura eccezionale, una miglior reattività al tocco ed una resa visiva con meno riflessi, maggior contrasto (HDR) e colori più vivaci. L'applicazione di scrittura proprietaria (a garanzia della perfetta integrazione hardware/software) deve avere il riconoscimento automatico della gestualità ovvero la scrittura con penna, funzione resize con dita e cancellazione con il palmo, senza necessità di selezione preventiva del tool.

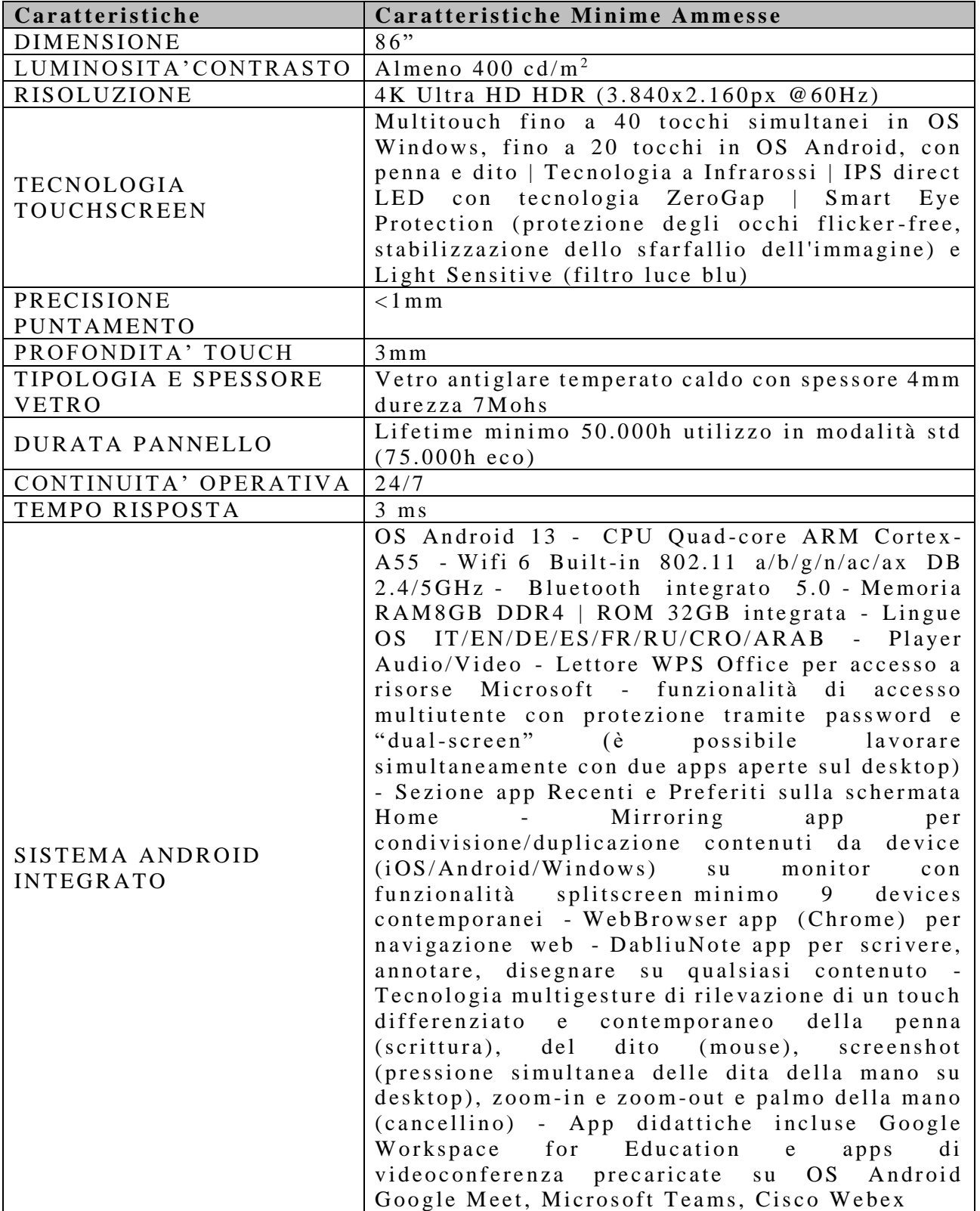

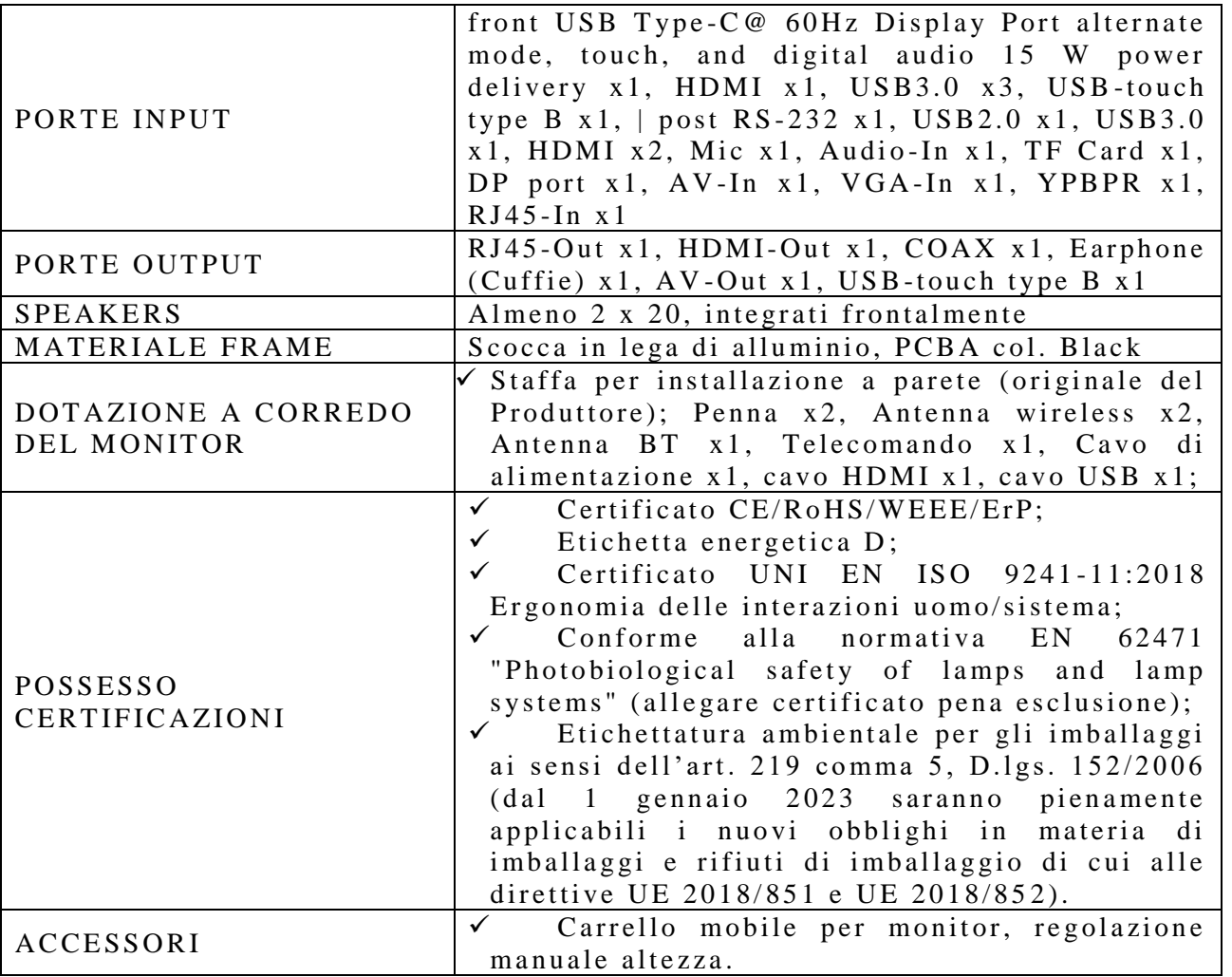

Compresi gli accessori, minuterie e cablaggi per l'installazione e configurazione.

N. 01 SISTEMA DI VIDEOCONFERENZA pro grandangolo 120° , ottica 4K, 8 microfoni incorporati, funzione auto-detection presenter

N. 01 PIATTAFORMA con 50 esperimenti precaricati. Possibilità di scaricare online in autonomia le esperienze e ricrearle anche in assenza di visore a realtà aumentata, utilizzando un monitor interattivo o un dispositivo tablet android o IOS. licenza perpetua

N. 06 VISORE con processore Snapdragon XR2+, 128 GB di spazio archiviazione, sensori dedicati alle funzioni di rilevamento MR/VR. Display LCD Quantum dot. Fotocamere esterne con funzione passthrough a colori, risoluzione 4k pari a 1800×1920 pixel per ogni occhio e un angolo di visione di 106°. Controller incluso

N. 01 PIATTAFORMA EDUCATIVA Teacher + Classrom che aiuti gli insegnanti a fare lezioni eccezionali. Copre tutte le aree del programma didattico nazionale e le presenta in un modo coinvolgente. Possibilità di accedere ai contenuti interattivi, aprire strumenti e giochi relativi alle materie scolastiche. Durata triennale

N. 01 SW Laboratorio Linguistico Virtuale che non necessita di hardware specifico, ma soltanto di PC e LAN. completo di gestione audio, video, tastiera, mouse, messaggi, file e applicazioni.

N. 01 SOFTWARE che permette la gestione del dispositivo (annotazioni, presentazioni) e la condivisione e interazione dei contenuti con i partecipanti alla sessione. Aree disciplinari con oltre 70 Learning Tools, Multitouch, Multipen, Multiplatform (disponibile per Windows, iOS, Android), 8 sistemi integrati di votazione software con relative statistiche (Instant result).

L'esclusiva Quick Tool Palette (Barra degli strumenti con accesso rapido) consente la totale personalizzazione del menu di scelta rapida.

# N. 01 MONITOR INTERATTIVO TOUCH 86" 4K

La soluzione dovrà integrare le funzionalità di un monitor touch e di un tablet di grandi dimensioni con sistema

operativo Android integrato con gestione della videoconferenza senza sorgenti esterne (no dispositivi esterni, no OPS Android integrati). Il produttore deve certificare il funzionamento e la compatibilità delle apps didattiche direttamente sull'OS Android integrato (es. Google Meet non deve essere aperto come browser in modalità desktop, ma deve essere funzionante la app nativa installata sul sistema Android). Sul sistema Android onboard devono essere presenti di default le piattaforme di videoconferenza più in utilizzo e conosciute (Google Meet, Microsoft Teams, Zoom, Cisco webex) oltre alle piattaforme per la gestione interattiva della classe come Google Workspace for Education e app utili alla didattica innovativa per l'italiano, la matematica e la geometria, con creazione di quiz interattivi da somministrare agli studenti.

Deve essere possibile installare altre app direttamente dallo store abilitato sul monitor interattivo.

Il monitor deve possedere la tecnologia ZeroGap, soluzione che, a differenza dei monitor tradizionali, elimina tutti gli strati di aria tra vetro e pannello LCD, ciò si traduce in una esperienza di scrittura eccezionale, una miglior reattività al tocco ed una resa visiva con meno riflessi, maggior contrasto (HDR) e colori più vivaci. L'applicazione di scrittura proprietaria (a garanzia della perfetta integrazione hardware/software) deve avere il riconoscimento automatico della gestualità ovvero la scrittura con penna, funzione resize con dita e cancellazione con il palmo, senza necessità di selezione preventiva del tool.

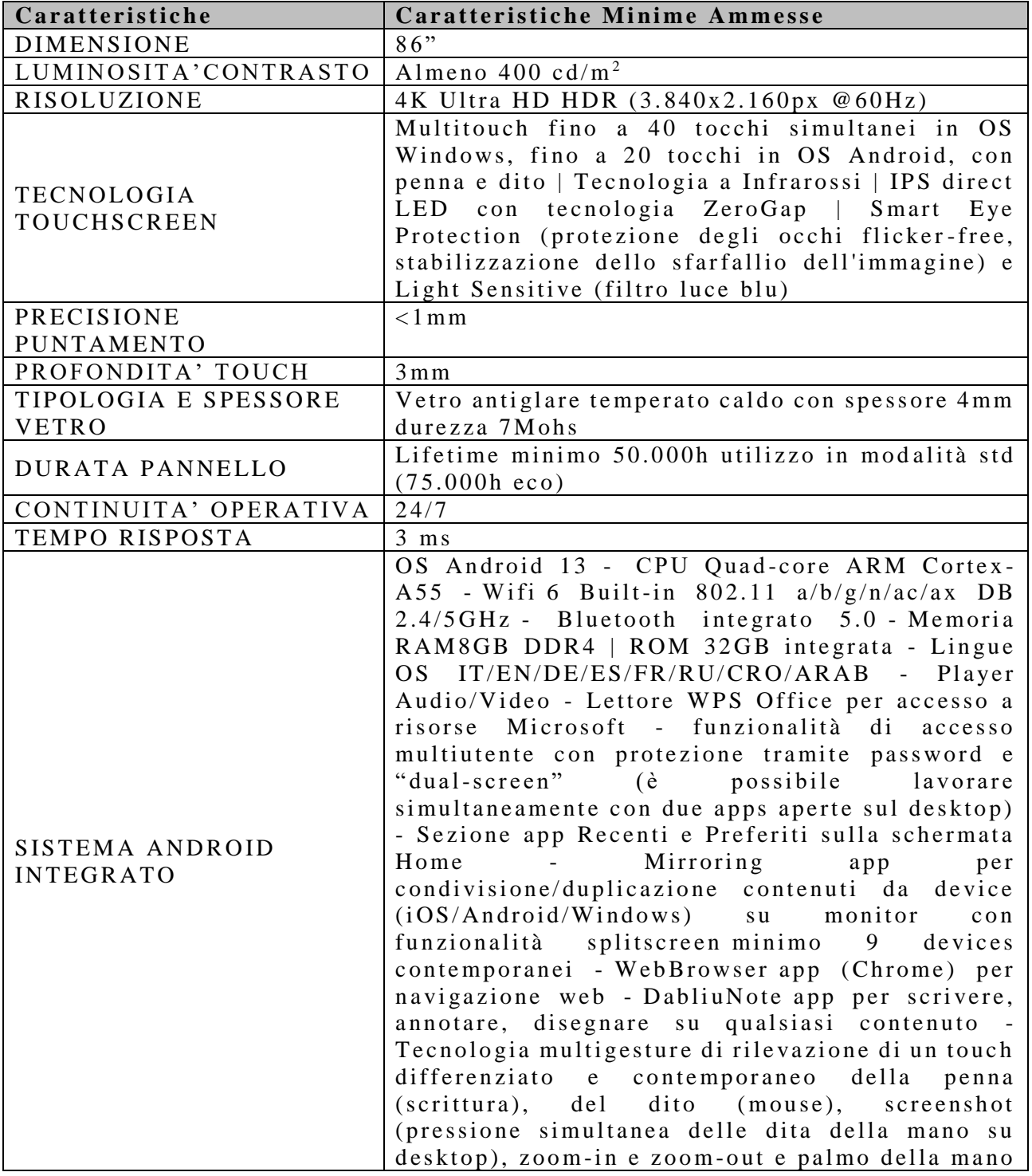

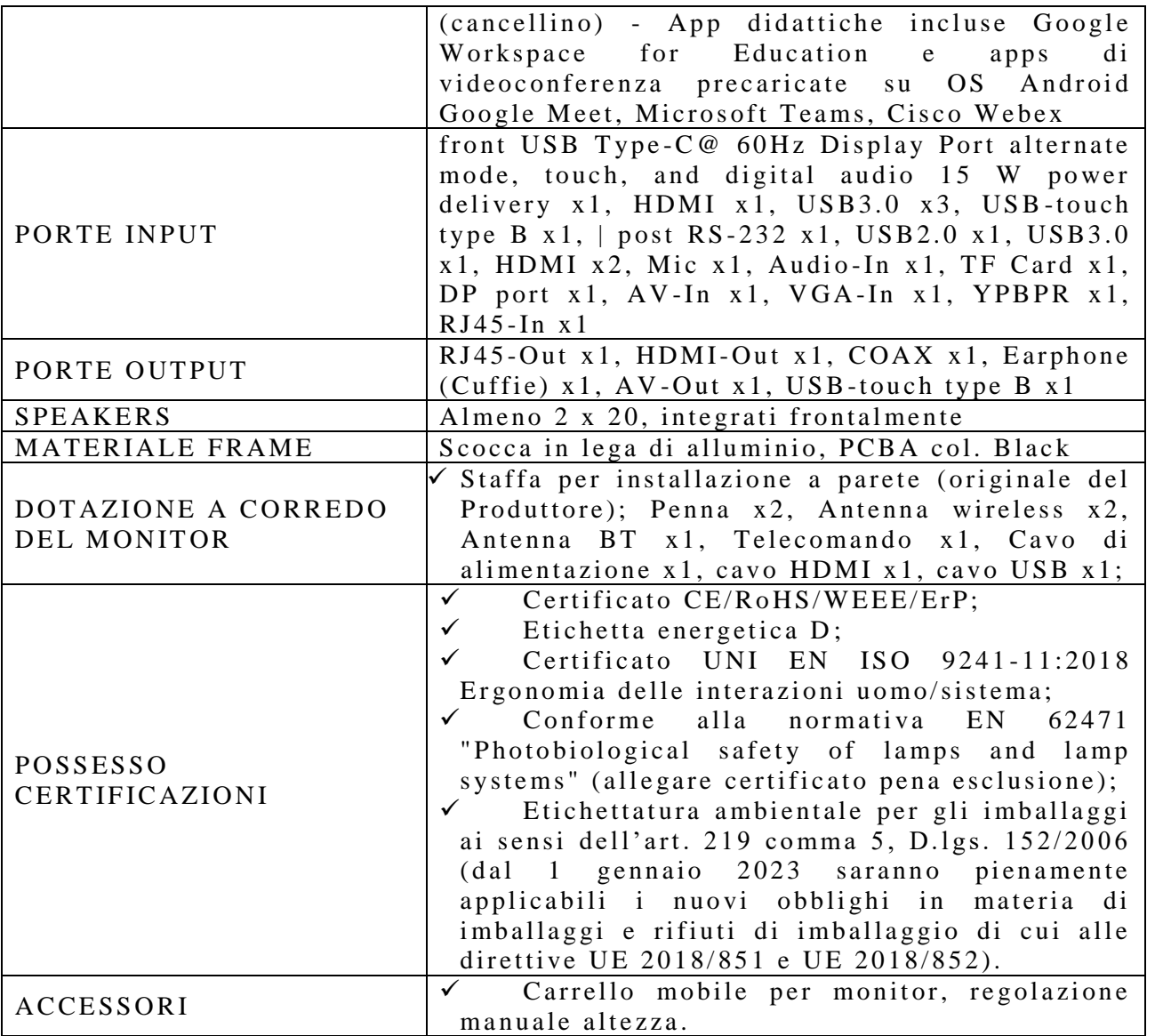

Compresi gli accessori, minuterie e cablaggi per l'installazione e configurazione.

N. 01 SISTEMA DI VIDEOCONFERENZA pro grandangolo 120° , ottica 4K, 8 microfoni incorporati, funzione auto-detection presenter

N. 01 PIATTAFORMA con 50 esperimenti precaricati. Possibilità di scaricare online in autonomia le esperienze e ricrearle anche in assenza di visore a realtà aumentata, utilizzando un monitor interattivo o un dispositivo tablet android o IOS. licenza perpetua

N. 01 SOFTWARE che permette la gestione del dispositivo (annotazioni, presentazioni) e la condivisione e interazione dei contenuti con i partecipanti alla sessione. Aree disciplinari con oltre 70 Learning Tools, Multitouch, Multipen, Multiplatform (disponibile per Windows, iOS, Android), 8 sistemi integrati di votazione software con relative statistiche (Instant result).

L'esclusiva Quick Tool Palette (Barra degli strumenti con accesso rapido) consente la totale personalizzazione del menu di scelta rapida.

N. 06 VISORE con processore Snapdragon XR2+, 128 GB di spazio archiviazione, sensori dedicati alle funzioni di rilevamento MR/VR. Display LCD Quantum dot. Fotocamere esterne con funzione passthrough a colori, risoluzione 4k pari a 1800×1920 pixel per ogni occhio e un angolo di visione di 106°. Controller incluso

N. 02 TAVOLO INTERATTIVO 43" 4K, tecnologia capacitiva, OS Windows 11 Pro, Intel Core i5-1135G7 11Gen CPU 8G+256G SSD, Wi-Fi. Completo di: gambe per H90 tavolo orizzontale e APP con licenza d'uso 2Y per l'apprendimento della matematica e della lettura con una serie di attività didattiche create e suddivise per materie.

N. 02 NOTEBOOK: Cpu Intel i3 1005G1, RAM 8Gb, 256GB SSD, Webcam 2.0 Mpixel, WiFi, Monitor 15.6",

Tipologia HD: Full HD, ris. 1920 x 1080, scheda grafica integrata, Microsoft Windows 11 Professional.

N. 02 STAMPANTE 3D. Piastra di costruzione in vetro, Livellamento automatic, fotocamera HD integrata, Ugello ad alta temperature, touch screen, rilevamento filamento, connessione Wi-Fi USB, assemblato 150X150X150mm

# **DISCIPLINARE PROCEDURA ORDINE D'ACQUISTO**

#### Articolo 1

L'istituto Comprensivo Statale "A. Tedeschi", avente sede in Via V. Emanuele III n. 34, 89822 SERRA SAN BRUNO (VV), nell'ambito degli interventi di cui alla Missione 4, Componente 1, Investimento 3.2 "Scuola 4.0: scuole innovative, cablaggio, nuovi ambienti di apprendimento e laboratori", Azione 1 "Next generation classroom" – codice nazionale progetto VVIC824005 - M4C1I3.2-2022-961-P-24454 – CUP E34D22007350006, ha avviato le procedure di affidamento della fornitura di attrezzature e servizi connessi a mezzo trattativa diretta MEPA con un unico operatore economico.

La fornitura dovrà essere eseguita secondo le modalità indicate nel presente disciplinare. Le attrezzature ed i servizi richiesti dovranno essere conformi al capitolato tecnico allegato.

L'operatore economico invitato alla trattativa diretta dovrà presentare offerta mediante la piattaforma telematica acquistinretepa.it entro e non oltre le ore 18:00 del giorno 13/11/2023.

### Articolo 2

- 1. La fornitura da eseguire è da intendersi comprensiva di trasporto presso le sedi dell'istituzione scolastica, installazione e configurazione delle attrezzature e di tutti gli altri servizi necessari a garantirne il corretto funzionamento.
- 2. È posto a base d'asta l'importo di  $\epsilon$  55.458,03 cinquantacinquemilaquattrocentocinquantotto/03) per dispositivi e beni informatici, al netto dell'IVA 22%. L'eventuale ribasso sull'importo a base d'asta sarà valutato dalla stazione appaltante anche in relazione all'eventuale esonero dalla costituzione della garanzia definitiva.
- 3. Ai sensi dell'art. 51 del D.L. 77/2021, convertito con modificazioni in Legge 108/2021, non sarà richiesta la garanzia provvisoria, pari al 2% del prezzo base (al netto dell'IVA).
- 4. È prevista, per procedure sotto soglia comunitaria ( $\epsilon$  140.000,00 oltre IVA per l'anno 2023), la costituzione della garanzia definitiva, pari al 5% dell'importo di aggiudicazione (al netto dell'IVA), di cui all'art.53, comma 4, del D.Lgs 36/2023.
- 5. Ai sensi del comma 1 dell'art. 117 del D.Lgs. 36/2023, la garanzia definitiva può essere costituita, a scelta dell'offerente, in una delle seguenti modalità:
	- a. cauzione, ai sensi dell'art. 106 comma 2 del D.Lgs. 36/2023, costituita presso l'istituto incaricato del servizio di tesoreria o presso le aziende autorizzate, a titolo di pegno a favore della stazione appaltante, esclusivamente con bonifico o con altri strumenti e canali di pagamento elettronici previsti dall'ordinamento vigente;
	- b. fideiussione, ai sensi dell'art. 106 comma 3 del D.Lgs. 36/2023, che a scelta dell'appaltatore può essere rilasciata da imprese bancarie o assicurative che rispondano ai requisiti di solvibilità previsti dalle leggi che ne disciplinano le rispettive attività, oppure dagli intermediari finanziari iscritti nell'albo di cui all'articolo 106 del testo unico delle leggi in materia bancaria e creditizia, di cui al decreto legislativo 1° settembre 1993, n. 385, che svolgono in via esclusiva o prevalente attività di rilascio di garanzie e che sono sottoposti a revisione contabile da parte di una società di revisione iscritta nell'apposito albo e che abbiano i requisiti minimi di solvibilità richiesti dalla vigente normativa bancaria assicurativa. La garanzia fideiussoria deve essere emessa e firmata digitalmente; essa deve essere altresì verificabile telematicamente presso l'emittente ovvero gestita mediante ricorso a piattaforme operanti con tecnologie basate su registri distribuiti ai sensi dell'articolo 8-ter, comma 1, del decreto-legge 14 dicembre 2018, n. 135, convertito, con modificazioni, dalla legge 11 febbraio 2019, n. 12, conformi alle caratteristiche stabilite dall'AGID con il provvedimento di cui all'articolo 26, comma 1.
- 6. Trattandosi di procedura di affidamento di cui all'art. 50 comma 1 lettera b) del D.Lgs. 36/2023, la stazione appaltante potrà avvalersi, in casi debitamente motivati, ai sensi del comma 4 dell'art. 53 del D.Lgs. 36/2023, della facoltà di non richiedere la costituzione di tale garanzia.

# Articolo 3

In ottemperanza alla Legge 136/2010 così come modificata e integrata dal D.L. 12 novembre 2010, n. 187, si comunica che il CIG SIMOG associato alla procedura di affidamento è 9988412A54.

Il fornitore aggiudicatario assume gli obblighi di tracciabilità di cui alla normativa citata.

#### Articolo 4

Ai fini dell'accesso al Fascicolo Virtuale dell'Operatore Economico (FVOE), l'operatore economico è tenuto ad

inoltrare a questa istituzione scolastica il Pass-OE associato al CIG della procedura di affidamento.

Il documento deve essere inoltrato, entro tre giorni dall'invio della trattativa diretta, all'indirizzo PEC [VVIC824005@pec.istruzione.it](mailto:VVIC824005@pec.istruzione.it)

# Articolo 5

L'operatore economico deve includere, nell'offerta, i propri costi relativi agli oneri per la sicurezza. Il prezzo complessivo deve essere comprensivo di tali costi.

## Articolo 6

L'offerta dovrà essere articolata come segue:

- 1. Offerta economica secondo il modello generato dal MEPA.
- 2. Disciplinare sottoscritto per accettazione dello stesso.
- 3. Capitolato tecnico sottoscritto per accettazione dello stesso.
- 4. Dichiarazione di possesso dei requisiti generali di partecipazione alla procedura.
- 5. Offerta tecnico/economica dettagliata, con indicazione dei prezzi unitari delle attrezzature richieste e delle relative caratteristiche.
- 6. Dichiarazione relativa alla tracciabilità dei flussi finanziari.
- 7. Documento di Gara Unico Europeo (DGUE).
- 8. Patto di integrità.
- 9. Dichiarazione sul conflitto di interessi.
- 10. Dichiarazione di impegno alla costituzione della garanzia definitiva.
- 11. Dichiarazione della situazione occupazionale.
- 12. Dichiarazione di consapevolezza.
- 13. Certificazione attestante la conformità al principio DNSH per i computer e le apparecchiature elettriche ed elettroniche di cui alla Scheda n°3 della "Guida operativa per il rispetto del principio di non arrecare danno significativo all'ambiente (cd. DNSH)" allegata alla Circolare RGS n. 33 del 13 ottobre 2022, e dichiarazione (una certificazione e una dichiarazione per ogni prodotto offerto per il quale va attestata la conformità al principio DNSH). Si precisa che la sola dichiarazione non è sufficiente a comprovare la conformità.
- 14. Dichiarazione di ottemperanza alle norme per il diritto al lavoro dei disabili.

### Articolo 7

L'offerta sarà ritenuta valida se relativa a tutti i prodotti e servizi richiesti nel presente capitolato.

L'operatore economico può proporre prodotti alternativi con caratteristiche migliorative, ma si precisa che tali proposte saranno considerate quali sostitutive e non alternative a quanto richiesto nel capitolato e che la stazione appaltante non è vincolata all'accettazione di esse.

#### Articolo 8

La stipula telematica sarà effettuata solo in presenza di tutti i documenti obbligatori di cui al precedente articolo 5. È facoltà della stazione appaltante, previa adeguata motivazione, stipulare la trattativa diretta anche in assenza di uno o più documenti obbligatori.

#### Articolo 9

La stazione appaltante, ai sensi dell'art. 16 bis, comma 10 del D.L. n.185/2008 convertito in Legge n.02/2009, procederà ad acquisire d'ufficio il Documento Unico di Regolarità Contributiva (DURC).

#### Articolo 10

- 1. Il costo della fornitura dovrà essere comprensivo di tutti i servizi indicati nel progetto allegato. Non sono ammessi costi aggiuntivi per trasporto, consegna o altro servizio indicato nel progetto allegato.
- 2. La garanzia sui prodotti dovrà essere di almeno 24 (ventiquattro) mesi, dalla data di accettazione della fornitura.
- 3. Tutte le apparecchiature e i servizi forniti devono essere corrispondenti esattamente a quanto richiesto nel capitolato d'appalto.
- 4. L'offerta economica deve essere indicata al netto dell'IVA e deve essere comprensiva di imballaggio, trasporto, facchinaggio, garanzia, installazione e configurazione, montaggio e collaudo.
- 5. Tutte le apparecchiature devono essere obbligatoriamente in regola con la normativa riguardante la sicurezza nei luoghi di lavoro (D.Lgs. 81/08) e con le norme sulla sicurezza e affidabilità degli impianti (D.M. 37/08).
- 6. Tutte le apparecchiature elettriche ed elettroniche, ai sensi della circolare MEF-RGS n. 32 del 30 dicembre 2021, dovranno rispettare il principio di non arrecare danno significativo agli obiettivi ambientali ai sensi dell'articolo 17 del regolamento (UE)2020/852 (DNSH). Le apparecchiature saranno ritenute conformi se in possesso di un pertinente marchio ecologico di tipo I e di una etichetta energetica valida rilasciata ai sensi del regolamento (UE) 2017/1369, mentre l'offerente dovrà fornire l'iscrizione alla piattaforma RAEE, in

qualità di produttore e/o distributore.

### Articolo 11

- 1. Le attività di consegna, installazione e configurazione delle attrezzature e di esecuzione di tutti i servizi previsti nel progetto allegato dovranno essere ultimate entro e non oltre 60 giorni dalla stipula.
- 2. Le attrezzature andranno consegnate, installate e configurate presso le seguenti sedi dell'istituzione scolastica:
- a. PLESSO "A. TEDESCHI", Via V. Emanuele III, 34 89822 Serra San Bruno;
- b. PLESSO "n. CARCHIDI", Via Milano, 30 89822 Serra San Bruno;
- c. PLESSO "I. LARUSSA", Via A. Scrivo, 3 89822 Serra San Bruno.

### Articolo 12

Eventuali controversie che dovessero insorgere durante lo svolgimento del servizio tra il prestatore e l'Istituto Scolastico, saranno demandate al giudice ordinario. Il foro competente è quello di Vibo Valentia.

### Articolo 13

Ai sensi del GDPR 2016/679, l'amministrazione scolastica informa che i dati raccolti saranno trattati ai soli fini dell'esecuzione della gara oggetto del presente bando e comunque in applicazione del suddetto Regolamento.

### Articolo 14

Per quanto non espressamente contemplato nel presente disciplinare, si fa espresso rinvio a quanto previsto dalla vigente legislazione comunitaria e nazionale in materia di affidamento di contratti pubblici, con particolare riferimento al D.lgs. n. 36 del 2023.

#### Articolo 15

Il Responsabile del Procedimento è il Dirigente Scolastico Dott. Giovanni Valenzisi, tel. 096371031 indirizzo email: [VVIC824005@istruzione.it](mailto:VVIC824005@istruzione.it)

> Il progettista Prof. Vincenzo D'Agostino

IL RESPONSABILE UNICO DEL PROCEDIMENTO IL DIRIGENTE SCOLASTICO Dott. Giovanni Valenzisi